# **PUERTO COLASTINÉ Y FERROCARRIL SANTA FE: LA CONSTRUCCIÓN DE UNA TERRITORIALIDAD DE EXPLOTACIÓN**

#### **Gisela Rausch**

Arquitecta graduada de la Facultad de Arquitectura, Diseño y Urbanismo, de la Universidad Nacional del Litoral. Docente ordinaria por Concurso Nacional. Cargo: Ayudante de Cátedra en la asignatura Teorías y Producción arquitectónica en el siglo XX e investigadora en el Instituto de Teoría e Historia Urbano arquitectónica (INTHUAR) de la Universidad Nacional del Litoral. Entre 2007 y 2010, becaria de la Agencia Nacional de Promoción Científica y Técnica (ANPCyT) en el marco del Proyecto Observatorio Urbanístico del Área Metropolitana Santa Fe-Paraná y desde 2010, becaria del CONICET. Desde 2007 lleva adelante estudios de Doctorado en Humanidades y Artes, mención Historia, en la Universidad Nacional de Rosario. giselarausch@conicet.gov.ar / giserausch@gmail.com.

ISNN 1666-6186. Volumen 11 Nº 11 (Octubre 2011) pp. 007-025 - Recibido: 03-02-11; Aprobado: 22-08-11

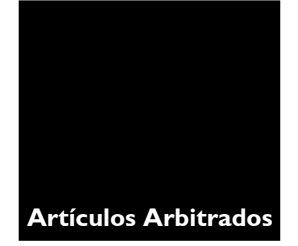

#### Resumen

Entre 1886 y 1912 el *Ferrocarril Santa Fe* y el *puerto Colastiné*, ambos ubicados en la ciudad de Santa Fe, Argentina, serán el nervio de conexión para la formación de una *territorialidad de explotación* que abarcará el centro y norte de la provincia y que estará definida por una serie de estrategias específicas, en las que Estado, renta, trabajo y capital serán los componentes fundamentales. A partir del análisis de las relaciones entre los componentes y el funcionamiento de tales estrategias espaciales, se intenta dar cuenta de las relaciones entre las lógicas que las burocracias modernas han utilizado para legitimar la explotación indiscriminada de los recursos territoriales y los modos en que las sociedades del siglo XIX y XX se han relacionado con la naturaleza y el territorio.

### Palabras clave

Estado, estrategias, ferroportuario, recursos naturales, burocracias.

# Abstract

### **Colastiné Port and Santa Fe Rairoad: constructing an explotaition territoriality.**

Between 1886 and 1912, the *Santa Fe Railroad* and *Colastiné Port*, both situated in Santa Fe city, Argentina, were designed to be the conection and link for the territorial *explotaition*  of the center and north of the *province*. That territoriality was defined by a series of specific strategies, where state intervention, rent, work and capital would be the fundamental components. Starting from an analysis of the relations between the components and that spatial strategic operation, we attempt to shed light on the links between the burocratic logic used to legitimize uncontrolled natural resources exploitation and the strategies whereby society, from the 19th to the 20th centuriy established its relations with nature and territory.

#### Keywords

State, strategies, railroad and port, natural resources, burocracies.

# INTRODUCCIÓN

MORELLO y MATTEUCCI consideran que en la Argentina han circulado una serie de mitos acerca de su supuesto *inagotable potencial* de explotación, que han sido útiles a determinados intereses particulares, que han hecho posible el agotamiento de invalorables recursos naturales, y entre cuyas nefastas consecuencias se encuentra la generación de actitudes irresponsables respecto de las prácticas de explotación. Así, junto al mito del *carácter inagotable del quebracho colorado* y el mito de la *Argentina como granero del mundo,*  se ha desarrollado buena parte de la historia argentina de la explotación territorial, muy próxima al exterminio o llegando al punto de la extinción en el caso de los bosques de la región chaqueña (MORELLO y MATTEUCCI, 2000: 70).

La expansión económica argentina, que se da en las últimas décadas del siglo XIX y que se llevó adelante por su integración a la economía mundial, sin duda tuvo al territorio en el centro de las acciones y al Estado como actor clave en la distribución y asignación de roles dentro de una economía nacional en formación, para la cual fue necesaria la incorporación de territorios de mano de obra y de capitales. Si bien la formación del Estado Argentino fue el resultado de un largo proceso, que ocupó varias décadas y un sinnúmero de cuestiones, puede decirse que las condiciones materiales no estuvieron hasta muy entrado el siglo XIX, cuando la resistencia aborigen fue acallada y los territorios fueron adquiriendo gradualmente la estabilidad suficiente para ser incorporados al régimen de acumulación mundial.

En tales condiciones, la renta y el trabajo, en estrecha relación con el territorio, no solo constituyeron instrumentos para la explotación de vastos territorios, sino también las formas mediante las cuales el Estado en formación fue consolidando y monopolizando poder.

Pero asimismo la incorporación de tecnologías fue un factor *sine qua non* que hizo posible dar el salto de una economía local a la conformación de economías de mayor escala. El sistema ferroportuario fue el dispositivo material de encauzamiento y lugar de convergencia de todas estas energías que hicieron posibles la integración de los mercados regionales, la integración al mercado mundial y la constitución de un orden nacional, estatal, en el que campo y ciudad van a ser atravesados por una *territorialidad de Estado* en consonancia con una *territorialidad de explotación.*

El presente trabajo ha tomado como caso particular el núcleo ferroportuario integrado por el ferrocarril a las Colonias de la provincia de Santa Fe, Argentina, y el puerto Colastiné,

**Gisela Rausch**

*1- Se hace referencia al largo proceso por el cual la organización espacial de los habitantes originarios fue sustituida por una organización europea, capitalista del territorio. La Campaña del Desierto es un caso paradigmático de este proceso que se defi ne como vaciamiento. Ver: Sack, R., 1986.*

ubicado unos trece kilómetros afuera de la ciudad de Santa Fe (provincia de Santa Fe), en la zona litoral argentina. Durante casi tres décadas el ferrocarril a las Colonias fue la vía de salida para gran parte de la producción agrícola de la Pampa Húmeda y de productos del quebracho colorado extraído en vastas zonas del norte provincial y bosques de las provincias de Chaco y Santiago del Estero. En este sentido, se propone una reflexión que, haciendo foco en las últimas dos décadas del siglo XIX, momento en que puede considerarse la construcción de una *territorialidad de explotación* en la periferia de la ciudad de Santa Fe, evidencie las relaciones entre las lógicas de las burocracias modernas, los usos del territorio y las estrategias de su apropiación.

## TERRITORIO, ESTADO, RENTA, TRABAJO, CAPITAL: ELEMENTOS CLAVE PARA UNA TERRITORIALIDAD DE EXPLOTACIÓN

Cuatro elementos pueden considerarse cruciales en el proceso de expansión económica y territorial en Argentina en la segunda mitad del siglo XIX: el Estado, el trabajo, el capital (extranjero) y la renta.

El Estado fue el elemento impulsor y determinante en el proceso de incorporación de tierras y mano de obra, a través de las campañas contra el indio y guerras de frontera para sumar territorio nacional, y a través de las políticas de inmigración masiva a partir de 1880, para ocupar los territorios vaciados<sup>1</sup> y constituir una plataforma productiva. Pero el Estado fue también agente clave en la incorporación de capitales que hicieron posible la instalación de ferrocarriles y la incorporación de tecnologías para la explotación de recursos.

La relación entre territorio, trabajo y capital será de suma importancia para la formación de la renta y para la construcción de una territorialidad de explotación. Por la renta, tendrá lugar la distribución de tierras *"en función de un criterio cuantitativo común (fertilidad a igual superfi cie)"* (DELEUZE, 1988: 448)*,* o como lo explican las teorías económicas clásicas, la renta dependerá de la fertilidad proporcional al suelo, y es a través de ella que se va a realizar la distribución de trabajo y capitales, pero también el surgimiento del beneficio que dará lugar a la expansión de la economía por la explotación de los territorios y los recursos naturales, siendo esta última cuestión la que aquí es objeto de reflexión.

Para el caso en estudio, efectivamente, la constitución de la renta estuvo determinada primero por la fertilidad de los suelos sujetos a explotación agrícola y luego por el ferrocarril, que alzará los valores en los sitios que atraviese. La provincia de Santa Fe había llevado

adelante una intensa política inmigratoria y una rápida ocupación del territorio a través de la formación de *colonias2* ubicadas en su mayor parte al oeste de la ciudad capital. Pero además, la Ley de Contribución Directa, de 1885, había asignado sobre la base de la *fertilidad* un diferencial de valor según zonas, que determinaba tanto el monto del impuesto para pagar al Estado, como el valor relativo del terreno. Quedarán así mejor valuadas las tierras de pastoreo de los departamentos Rosario, Gral. López y San Lorenzo, en el sur provincial, y muy por debajo, se le asignará valor a las tierras de los departamentos Iriondo, Coronda y La Capital. Alrededor de tres veces menos será el valor de los terrenos del norte provincial.3

El Ferrocarril Santa Fe<sup>4</sup> se construyó durante la *edad de oro de la colonización agrícola* (GALLO, 1983: 65)*,* y no tenía como objetivo principal colonizar tierras inhóspitas, sino ofrecer un servicio demandado por las ya existentes colonias agrícolas que veían la imposibilidad de acrecentar su producción con los rudimentarios y costosos medios de transporte que disponían. La mayoría de las colonias agrícolas ya estaba en pleno desarrollo con anterioridad al ferrocarril, y son escasas las que se fundan en coincidencia o posteriormente a la instalación del servicio<sup>5</sup>

Además, hay que tener en cuenta que en el sur provincial se había formando un potente centro económico, con un importante puerto en la ciudad de Rosario y una creciente valorización de la tierra que en parte había sido reforzada por la zonificación establecida por la ley de 1885, en la cual se había dictaminado la mayor fertilidad para dichos suelos. No es de sorprender, entonces, la urgencia por parte de los gobernantes de la ciudad de Santa Fe por poner en funcionamiento una línea ferroviaria y un puerto, aunque sea provisorio y precario, que pueda funcionar como vía de salida para la producción de las colonias del centro, que amenazaban con despoblarse. Justamente en un momento cuando la noción de progreso y gobernabilidad iba indisociablemente unida a la cuestión poblacional.6 Tanto es así, que en 1886 se habilita la línea ferroviaria al puerto Colastiné. De este modo, renta, trabajo y capitales conformarán una potente unidad funcional que con el impulso y la regulación estatal conformarán una particular *territorialidad de explotación*, y cuyo objeto será el territorio.

# LA FORMACIÓN DE UNA TERRITORIALIDAD DE EXPLOTACIÓN: LAS ESTRA-TEGIAS

Cuando se habla aquí de territorialidad se hace referencia a una condición estrictamente cultural y humana que tiene como objeto el espacio. Una aproximación general podría

*2- Llamados así los núcleos poblacionales de inmigrantes que por diversos mecanismos fueron incorporados al sistema productivo y al régimen de la propiedad de la tierra. Ver: Gallo, E., 1983; Gori, G., 1964*

*3- Fuente: Carrasco, 1881, 137-139.*

*4- El Ferrocarril a las Colonias en sus inicios era llamado Ferrocarril Santa Fe, siendo propiedad provincial.*

*- Ver cuadro de fundación de colonias en: Müller, L.; Collado, A. ; Macor, D.; Piazzesi, S., 2001; p. 35.*

*6- Sobre la relación gobernabilidad y población en la modernidad resultan de gran valor las investigaciones realizadas por Foucault, compiladas en: Foucault, M., 2006.*

**Gisela Rausch**

*7- Si bien se han tenido en cuenta los debates últimos sobre el concepto de territorialidad (ver: Haesbaert, 2007), se considera adecuada para el momento histórico que se analiza y desde la perspectiva políticoeconómica en la que se hace énfasis la defi nición propuesta por Sack, en la cual la territorialidad da como resultado una configuración espacial por zonas.*

considerar la territorialidad como el *"acto de organizar un espacio limitado"* (DELEUZE, 1988: 318). En consecuencia, la territorialidad tendrá un sujeto de la acción (deliberada), un objeto (el espacio), una finalidad (la organización, delimitación) y medios específicos (estrategias, instrumentos).

Pero además, se considera que la territorialidad está socialmente construida y, por ello, puede ser entendida como "*una estrategia espacial para afectar, influenciar, o controlar recursos y personas, a través del control de un área; y, en tanto estrategia, la territorialidad puede ser activada o desactivada"* (SACK, 1986:1-2). Puede decirse que la territorialidad es una forma de *comportamiento espacial.*

Asimismo, la territorialidad existe mientras sea comunicable, su condición es histórica y resulta clave para entender las relaciones entre sociedad y espacio.7

De acuerdo con esto, cuando se habla de una *territorialidad de explotación,* se está haciendo referencia a un tipo de territorialidad que se realiza mediante estrategias específicas para delimitar y organizar un determinado espacio, con el objetivo de extraer beneficios de la naturaleza. Vale aclarar que la noción propuesta se refiere al tipo de explotación capitalista y que se considera recurso a los *"materiales disponibles en la naturaleza susceptibles de ser transformados en cosas útiles para el hombre"* (HARVEY, 2000: 74)*.* Los recursos solo pueden defi nirse en términos históricos en relación con el desarrollo técnico y cultural de las sociedades.

En este sentido, la territorialidad de explotación se define por sus estrategias específicas. Para el caso en estudio, se considera que actuaron tres estrategias que fueron fundamentales para establecer una territorialidad de explotación. Dichas estrategias formaron parte de un proceso por el cual gradualmente se fue estableciendo una determinada relación con el territorio, con el suelo y con la naturaleza. Relación en la cual suelo y naturaleza se van a objetivizar, siendo el fin último el beneficio por la explotación de recursos. Las estrategias más relevantes, pues, serán: mercantilización del territorio, redistribución de la propiedad y desarrollo desigual.

## La mercantilización del territorio

La condición de mercancía del territorio implica, por un lado, la existencia de la propiedad de la tierra (privada), y por otro, la existencia de una pauta externa de valoración, que por medio de la comparación, determine la valoración de la tierra dentro del sistema de

intercambio. La renta (potencial) de la tierra justamente surge de la comparación de varios territorios explotados y esta le dará valor a la tierra para su incorporación al mercado.

En Santa Fe, como en la mayor parte de las provincias argentinas, el proceso de mercantilización del territorio va de la mano de la extensión de las líneas de frontera, asunto que implicó *ganar tierras* a sus ocupantes originarios, "el indio". MIGUEL CÁRCANO hace una interesante descripción de la situación de la provincia santafesina a mediados del siglo XIX: *"Las tierras públicas y privadas estaban a merced de los salvajes. Conquistando mayor terreno, el gobierno disponía de él en donación o venta. El indio corría a los pobladores recientemente establecidos y lo volvía a detentar largo tiempo, hasta que, arrebatado de nuevo, era otra vez repartido por el Estado, cuando el poblador mismo no lo arrebataba del dominio del indio."* (CÁRCANO, 1917: 188).

Terminada la batalla de Caseros, dice CÁRCANO, se le dio mayor atención a la cuestión de la propiedad de la tierra, intentando establecer cierto orden en el caos que era por ese entonces el régimen de la propiedad. Tanto es así, que por decreto del 28 de mayo de 1853, el Estado dispone suspender toda venta de tierra pública con el objetivo de establecer colonias, asegurar la línea de frontera y estimular la instalación de vías férreas.

Puede entonces considerarse esta medida el hecho que abre paso a la mercantilización del territorio, proceso que se consolidará en las décadas venideras, cuando la fertilidad del suelo y las líneas ferroviarias determinen el creciente valor de la tierra.

Según informes oficiales, en Santa Fe es recién en 1886 cuando se termina con las cuestiones de límites. A fines de 1869 se llevó a cabo un avance territorial significativo que se duplicará en los últimos años de la década de 1880.<sup>8</sup> Asimismo, es en los 80 cuando se produce la ocupación más intensa del territorio con colonias agrícolas, y finalmente, en 1885 la Ley de Contribución Directa dará el marco legal al proceso de mercantilización, estableciendo valores, distribuyendo zonalmente la renta y determinando, también sobre la base de las zonas, un valor impositivo por la tenencia de la tierra.

### La redistribución de la propiedad

La incorporación de la tierra al régimen económico exigió como condición la redistribución de la propiedad de la tierra que hasta el siglo XIX permanecía, la mayor parte, en manos de unos pocos, que la mantenían en el más completo abandono o con *ganado libre.9*

*8- Fuente: Carrasco, G., 1888, 75*

*9- Los propietarios poseían g a n a d o q u e d e j a b a n reproducirse libremente y, del cual, por no servir para el consumo humano, se vendía solo el cuero.*

**Gisela Rausch**

*10- Fecha del primer arribo de colonos a la provincia de Santa Fe gestionado por Aarón Castellanos, propietario de tierras.*

*11- El decreto nacional que habilitaba el arribo de extranjeros y promovía la producción agrícola databa de 1812, pero no es hasta 1855 cuando llega a la provincia el primer contingente poblacional.*

*12- Vale aclarar que la tierra no era tan gratuita para los colonos como lo expresa CÁRCANO, sino que el Estado le cedía tierras a empresarios que buscaban agricultores en Europa.*

GASTÓN GORI señala que si bien las Leyes de Indias trazaron un *cuadro ideal* de la adjudicación de tierras, previendo un orden basado en la justicia y el respeto a los indígenas, por el contrario, la realidad fue muy distinta, y el *hambre de tierra* llevó al acaparamiento feroz y al exterminio del indio (GORI, 1964: 13-14). Situación esta que no se limita a la Argentina según el historiador: *"Se acaparó tierra desde el Caribe hacia el Sur; se lesionaron derechos y pusieron en ejercicio arbitrariedades similares, y lo que hoy se llama el problema de la tierra tiene en el continente una raíz profunda."* (GORI, 1964: 15).

Pero más allá del acaparamiento de tierras por parte, en su mayoría, de comerciantes ricos, funcionarios y militares, existían vastas áreas sin ningún tipo de ocupación, a las cuales se sumaban ciertas disposiciones que impedían al extranjero el establecimiento en el territorio de Indias. De ahí que GORI señala que el problema básico por resolver en la Argentina en el siglo XIX era la *"tierra pública desierta"* (GORI, 1964: 7).

En este sentido, antes que distribuir la tierra, sin duda era necesario que haya a quién distribuirla, y quién la convierta en tierra productiva.

Medio siglo hubo de dictados de leyes y de numerosos fracasos respecto de los intentos del Estado para encontrarle una salida al estancamiento económico en que se encontraban las provincias. La inestabilidad política y las guerras de frontera, principalmente en Santa Fe, eran cuestiones que imposibilitaban toda voluntad de incorporar la agricultura.

En Santa Fe se inician acciones recién desde 185510 para el establecimiento de agricultores extranjeros, los *colonos*, con la finalidad de ocupar territorio y promover la agricultura.<sup>11</sup> Por un lado, se dictaban leyes para regularizar las propiedades existentes, sumidas en un profundo caos e indefinición hasta el momento, y por otro, y en vista de grandes superficies fiscales disponibles, se intentó promover el parcelamiento y la distribución con una serie de condiciones destinadas a asegurar la incorporación de la tierra al sistema productivo. Hasta 1880, como sugiere CÁRCANO, el gobierno intenta ganar la mayor cantidad de tierras y las entrega *"al trabajo individual",* más aun: *"el ofrecimiento gratis del suelo fue la base de la política agraria"* (CÁRCANO, 1917: 202).

Las deficiencias de los mecanismos de distribución<sup>12</sup>, conformados generalmente por leyes contradictorias y confusas, dictadas sobre la marcha sin un plan de estrategias unificadas, han sido exhaustivamente estudiadas por CÁRCANO a nivel nacional y por GASTÓN GORI principalmente a nivel local. La redistribución de la tierra fue necesaria para la incorporación argentina al mercado mundial, y las demandas de alimentos dieron lugar a la prosperidad

agrícola incentivada desde los sectores más progresistas, y acompañada de un impulso por dividir la tierra que no en todas las provincias se dio del mismo modo y en iguales dimensiones. Incluso, en la misma Santa Fe, las colonias más prósperas correspondieron a la zona del centro y sur, con suelos fértiles, mientras el norte no obtenía con la agricultura más que resultados mediocres, y grandes extensiones permanecieron sin subdividir. Asimismo, el sur era acaparado por grandes compradores que formaban enormes latifundios.

### Desarrollo desigual

Lo que se denomina aquí *desarrollo desigual* refiere a las diferencias territoriales para el acceso al beneficio, y por lo tanto, el diferencial territorial (en términos de ubicación, existencia de recursos y fertilidad) en el acceso al mercado mundial.

El desarrollo desigual puede considerarse tanto una estrategia para la construcción de una territorialidad de explotación, como también su consecuencia. Sea como condición o como consecuencia, los territorios en el extremo más desfavorecidos podrán considerarse tanto territorios de reserva (pasibles de alimentar la futura producción), o bien obsoletos (ya desconectados del sistema de acumulación por diferentes causas, entre ellas, el agotamiento). En el extremo contrario estarán los de más alta productividad y renta. En relación con las condiciones históricas imperantes (modos de producción a nivel local o mundial, capacidad del suelo para producir o nivel de agotamiento, políticas económicas del Estado, tecnologías disponibles, etc.) las relaciones pueden variar, y así, un territorio de alta productividad puede, en otras condiciones, quedar obsoleto y desconectado del sistema de acumulación dominante.

La organización económica argentina alrededor del modelo agroexportador determinó que buena parte del territorio nacional permaneciera en la pobreza y la improductividad, y al mismo tiempo, este sector privilegiado que ocupaba los suelos fértiles<sup>13</sup> pudo concentrar riquezas gracias a que no todos los suelos producían al mismo ritmo.

El desarrollo desigual inevitablemente está conectado con la renta y las necesidades del mercado mundial, pero sobre todo, con la capacidad del Estado para gestionar tales relaciones. La construcción del Ferrocarril Santa Fe mejoró indudablemente la renta de los terrenos que atravesaba, así como también hizo posible la intensificación de la producción y la explotación del suelo. Pero al mismo tiempo, vastas áreas por fuera del circuito se vieron devaluadas, y si bien la fertilidad de la tierra no es una decisión estatal, así como tampoco el tipo de producción que puede incorporar el país al mercado mundial, sí lo es el territorio de establecimiento de una línea ferroviaria de propiedad pública, la cual, además *13- Ya que la fertilidad determinó en mayor parte la renta.*

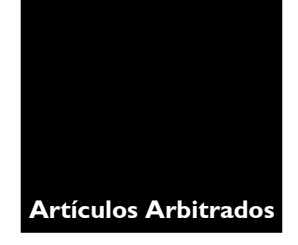

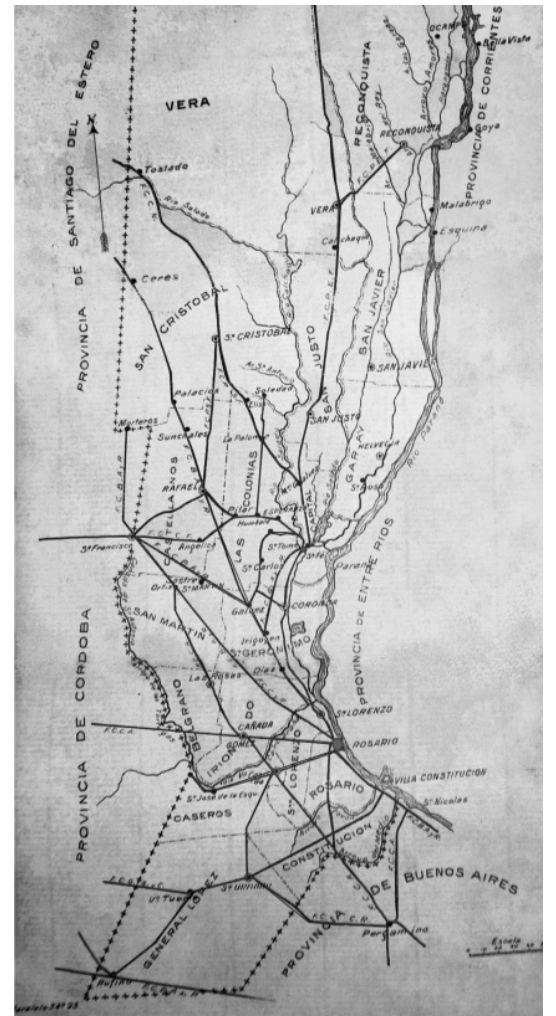

de transportar la producción de las tierras fértiles, bien puede incentivar el poblamiento y producción particular (y hasta marginal) de los territorios con menos capacidad de inserción.

Asimismo, el desarrollo desigual trae como consecuencia que la explotación se concentre en unos pocos recursos hasta el agotamiento, mientras no se aprovechan equilibradamente aquellos que no se encuentran en el centro de interés de los mercados mundiales. El desarrollo argentino estuvo controlado principalmente por la preponderancia de la oferta natural de maderas de alto valor comercial y suelos agrícolas (MORELLO y MATTEUCCI, 2000: 76). El ferrocarril fue ocupando suelo de acuerdo con las explotaciones más importantes, y así, mientras amplias zonas quedaban fuera del circuito en desarrollo (el noroeste argentino, por ejemplo), otras, por su explotación desmesurada, se encuentran hoy con sus recursos agotados o profundamente degradados, con presencia de inundaciones, incendios, pérdida de fertilidad en suelos, salinización, entre otros problemas.

*Red ferroviaria en la provincia de Santa Fe, Argentina, hacia 1889.* 

# EL NERVIO DE UNA TERRITORIALIDAD DE EXPLOTACIÓN: FERROCARRIL SANTA FE Y PUERTO COLASTINÉ

En octubre de 1886 se concreta finalmente —y luego de una larga espera— la línea ferroviaria perteneciente al Ferrocarril Santa Fe, que conectará las colonias agrícolas del oeste provincial con el Puerto Colastiné.

Este acontecimiento constituye el punto de inflexión para una nueva *condición territorial* que se ha denominado *territorio explotado*. Condición que fue posible por todo un conjunto de acciones y acontecimientos que desde algunas décadas anteriores fueron perfilándola, pero que en la instauración y puesta en funcionamiento del sistema ferroportuario encuentran concreción y adquieren sentido definitivo.

En el año 1885, el gobernador Zaballa anuncia la contratación para la construcción de 12 kilómetros y medio de línea férrea al puerto Colastiné.<sup>14</sup> Ya un año antes se habían inaugurado los trabajos en el ferrocarril, quedando habilitadas las líneas a las colonias agrícolas *Esperanza* y *Rafaela*, y en el mismo documento anuncia la contratación para prolongar también la línea a las colonias Lehmann y San Carlos.

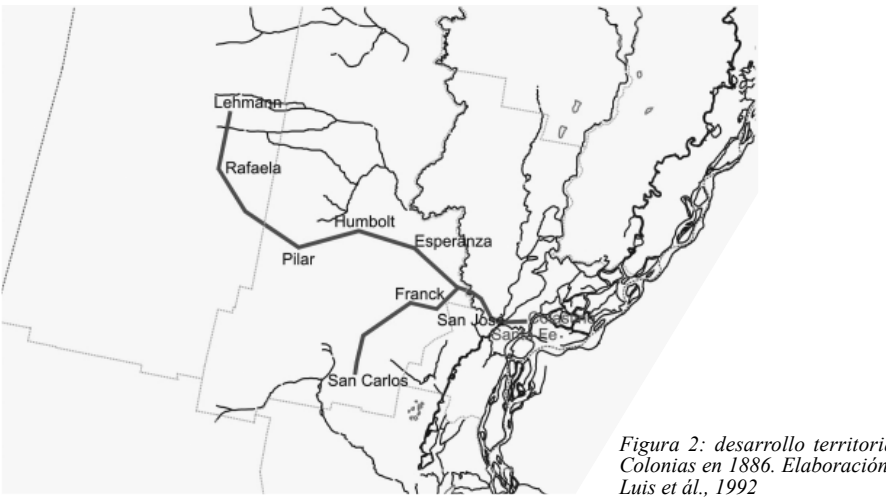

*Figura 2: desarrollo territorial del FFCC a las Colonias en 1886. Elaboración a partir de Müller,* 

Cuaderno Urbano. Espacio, Cultura, Sociedad - Vol. 11 - Nº 11 (Octubre 2011) - Pp. 007-025 - ISNN1666-6186 17

*14- Mensaje del gobernador de la provincia de Santa Fe, Dr. Manuel Zavalla a las HH. CC. Legislativas al abrir sus Sesiones Ordinarias el 18 de mayo de 1884.* 

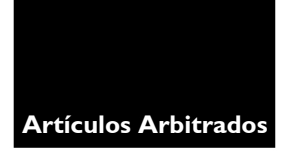

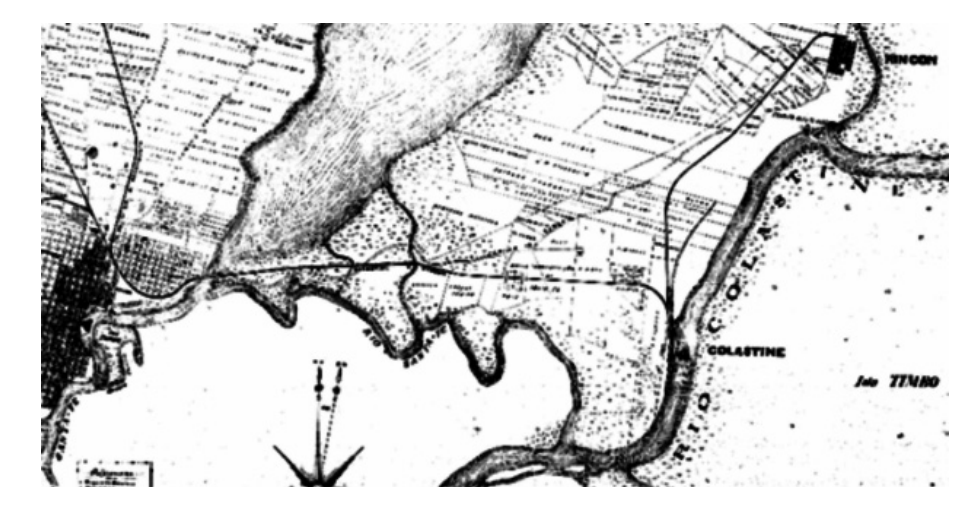

*15- En realidad las intenciones del gobierno para construir una línea ferroviaria venían de 1867. Cronología del proceso en: MÜLLER, LUIS ET ÁL., 1992.*

*16- Ver cuadro: MÜLLER, LUIS ET ÁL., 1992; p. 35.*

*Figura 3: plano Topográfico de la ciudad de Santa Fe que muestra el puerto Colastiné y FFCC Santa Fe Fuente: Archivo de Catastro Provincial, Santa Fe, Argentina*

La realización de tan esperada obra daba por terminado un largo proceso de negociaciones iniciadas con la toma de un empréstito por parte del gobierno provincial en  $1874<sup>15</sup>$  Es posible que las demoras hayan sido ocasionadas, en parte, por la particular situación que el país atravesó, según la periodización que hace FERNS, entre 1862 y 1875, momento en que se produce una crisis económica que redundó en el corte del flujo de capitales desde Gran Bretaña. Esta situación se revertirá en los primeros años de la década de 1880, produciéndose una nueva aceleración de las inversiones británicas en el país y un nuevo impulso en la construcción de infraestructuras (FERNS, 1960: 375-396).

Asimismo, y a pesar de las intenciones efusivamente expresadas por el poder político de dotar a las colonias agrícolas de medios de transporte *modernos,* no es hasta los primeros años de la década del 80 que tal empresa puede considerarse, no digamos necesaria, pero al menos, justificada y posible en términos económicos. Hasta 1880 el número de colonias fundadas en la provincia era poco significante, y es entre  $1882$  y  $1892$  que el desarrollo cobra intensidad.16

En total, se construyeron 500 kilómetros que en 1888 se dieron en concesión a la compañía *Fives Lilles.* Esta concesiona 500 kilómetros más. Al año siguiente, la concesión es transferida a la *Compañía Francesa de Ferrocarriles*, que se hace cargo de 1911 kilómetros de línea, 11 empalmes, 130 estaciones, 12 desvíos habilitados, 25 desvíos particulares y 2 paraderos. Todo esto sometido a la jurisdicción del Gobierno Nacional.<sup>17</sup>

*17- Informe publicitario del Ferrocarril Santa Fe, 1918.*

El desarrollo que la línea ferroviaria muestra en los años posteriores al traspaso de la propiedad a la compañía francesa es realmente notable. El área que recorrerá el sistema no se limitará ya a la de explotación agrícola del centro provincial, sino también el norte, donde se había iniciado la explotación del quebracho colorado.

Una aproximación a las relaciones que dieron lugar al área de explotación del quebracho resulta interesante para dar cuenta del modo en que esta territorialidad de explotación fue adquiriendo consistencia y las estrategias que tuvieron lugar.

La mayor parte del área provincial en explotación quebrachal era de propiedad de la casa londinense *Murrieta y Cía*. GASTÓN GORI señala que en 1872 el gobierno provincial había contratado un empréstito con dicha firma, siendo el apoderado en Argentina Lucas González (GORI, 1964, 18-20). Como los pagos no fueron realizados debidamente por la provincia, el apoderado de la empresa presentó un proyecto ante las cámaras legislativas para que se realicen con bonos del

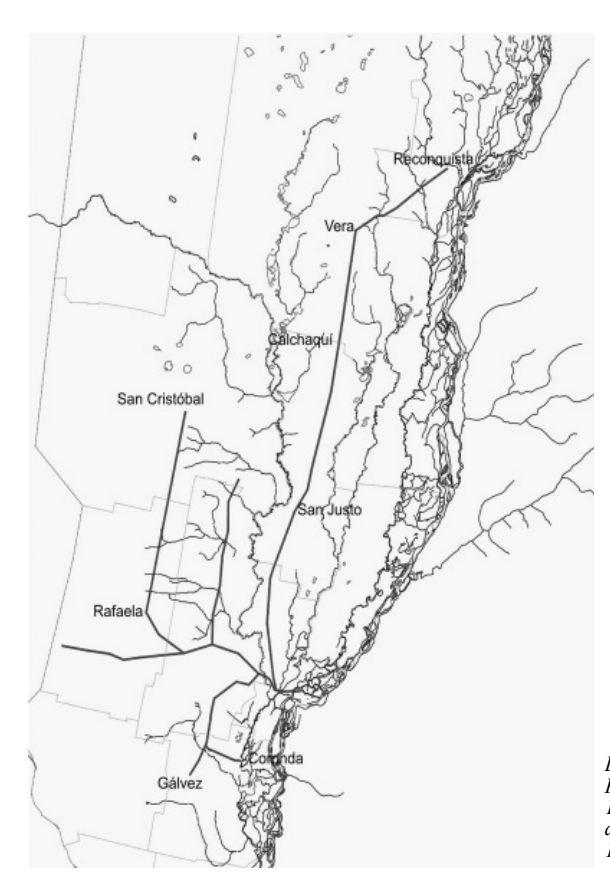

*Desarrollo territorial del FFCC a las Colonias en 1890. Elaboración a partir de: MÜLLER, LUIS ET ÁL., 1992*

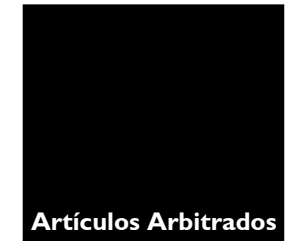

*18- Que en realidad era el pago con tierras.*

*19- Según Gori, más del 12%*  de toda la superficie provin*cial en ese momento (Gori, 1964 p. 27), sin embargo, hay cuestionamientos sobre tal dato y del cual no se ha encontrado información más precisa.* 

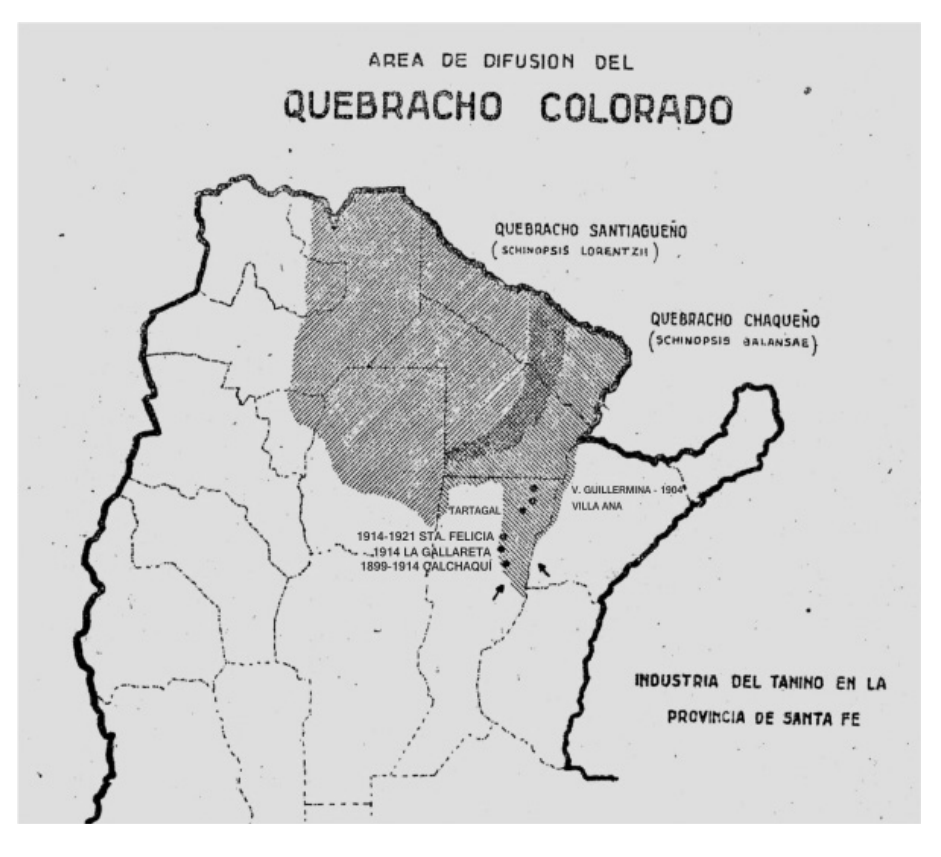

*Area de explotación forestal de quebracho colorado en la primera década del siglo XX. Fuente***:** *HOTSCHEWER, CURTO E., 1953*

> Tesoro y tierras públicas. El proyecto se aprueba y la provincia nombra un representante para realizar "la venta".<sup>18</sup> Cae tal representación sobre el mismo apoderado de la firma londinense, González. Tanto es así, que una ley del 5 de octubre de 1880 aprueba cederle a Murrieta una superficie de 668 leguas cuadradas en el norte santafesino.<sup>19</sup> En 1882, González gestiona como apoderado de *John Meiggs Sons and Co.*, también de Londres, la construcción del ferrocarril a las colonias y luego el del puerto Colastiné.

Asimismo, en 1885, cuando se terminan las obras del ferrocarril y este es entregado a sus dueños, la provincia y los tenedores de bonos, se forma un *Comité local de Administración*, cuyos cargos fueron distribuidos de la siguiente manera: J.W. Dodds en la gerencia, una vez más Lucas González como presidente del directorio local y los miembros: José Gálvez y Jonás Larguía, este último también inspector de los Ferrocarriles de la Provincia (CECCHINI DE DALLO, 1982: 24). El comité local estaba entonces conformado por el anterior representante de la firma londinense *Murrieta y Cía*., pero además por José Gálvez, gobernador entre 1886 y 1890, impulsor de las obras del puerto Colastiné y propietario de una vasta área en el norte provincial de explotación quebrachal.

Jonás Larguía, por su parte, era quien confeccionaba todos los informes respecto de las cargas y el funcionamiento económico del ferrocarril, datos que justificarán el traspaso de la propiedad provincial a la compañía extranjera, luego de un breve período de arrendamiento a la compañía *Fives Lilles* marcado por el déficit que a juzgar por los datos brindados por Larguía estaba determinado por un aumento importante de los gastos de explotación frente a un aumento moderado del producto bruto y el aumento de las tarifas a los productos destinados al mercado interno.20

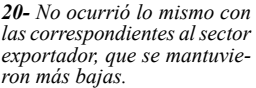

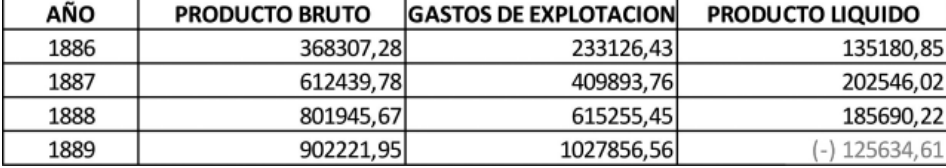

BALANCE ECONÓMICO DEL FERROCARRIL A LAS COLONIAS ENTRE 1886 Y 1889

*Fuente: CECCHINI DE DALLO, 1982; pp. 24, 25 y 27*

Si bien no se han hallado los datos suficientes para destejer toda la trama de relaciones, sí pueden verse, y es lo que interesa destacar aquí, a los mismos personajes actuando en diferentes roles, en ocasiones respondiendo a intereses de firmas extranjeras, otras veces representando a la provincia, y cuando no también abogando por sus propios intereses.

También cabe notar que con anterioridad a la construcción del ferrocarril por parte de la provincia, ya estaba en los planes de las fi rmas londinenses conformar un sistema de extracción de recursos en el norte y centro provincial, con salida en Colastiné. Y resulta más

**Gisela Rausch**

*21- La Compañía Francesa de Ferrocarriles.*

*22- Condición derivada de su desigual inserción en el mercado mundial.*

*23- Después de 70 años de explotación, las empresas extranjeras se retiraron.*

sospechoso aún que una vez construido por la provincia el ferrocarril sea transferido en poco más de dos años a una empresa extranjera,<sup>21</sup> constituida principalmente por capitales franceses, pero de la cual sería interesante tener más datos acerca del origen de los demás capitales que la constituían, dado que a principios del siglo XX el sistema de explotación integrado por las instalaciones forestales, el ferrocarril y el puerto Colastiné funcionarán constituyendo un fuerte monopolio económico con consecuencias devastadoras para la zona norte.

La conformación de una *territorialidad de explotación* que sin lugar a dudas será entre finales del siglo XIX y principios del XX la forma mediante la cual funcionará el capitalismo irá de la mano de la formación del Estado. Cada Estado, puede decirse, *"es una integración global (y no local)*" (DELEUZE, 1988: 440), de lo cual se infiere que la forma Estado es una instancia relativa y que para el caso de las naciones *periféricas<sup>22</sup>* se traduce en la adecuación de una parte de su producción al mercado mundial (la que el mercado mundial necesita), pero también, en la inadecuación forzosa de su mercado interior con respecto al exterior. En otros términos: es necesario un diferencial de desarrollo para su incorporación, y el territorio, sin duda, evidencia dicha cuestión en los desequilibrios que muestra en cuanto a desarrollo productivo.

# MODERNIZACIÓN, BUROCRACIA Y CONSECUENCIAS HUMANAS

Finalmente, puede decirse que el proceso argentino de incorporación al mercado mundial supuso básicamente la explotación de dos recursos naturales: los suelos para la explotación agrícola y los bosques de quebracho para la explotación forestal. Proceso complejo en el que muy diversos intereses tuvieron actuación.

En cuanto a la explotación forestal, los resultados no demoraron demasiado en evidenciar $se^{23}$ , ya que a mitad del siglo XX los bosques podían considerarse extinguidos. El sistema ferroviario utilizó quebracho para la construcción de durmientes, la industria del cuero dependió del tanino, material resultante del proceso de otra especie de quebracho, y todo el sistema de alambrado del país se realizó con tres especies, una de ellas el quebracho colorado (MORELLO y MATTEUCCI, 2000, 76). Asimismo, cuantiosas eran las cantidades de tanino y rollizos que se destinaban a puertos europeos: en 1899, por el puerto de Colastiné salieron 149 429 toneladas de rollizos, 3 342 toneladas de postes y 1 114 toneladas de aserrín, todo de quebracho. En el semestre de 1900 salieron 1568 toneladas de tanino (BRANDT y POMMERENCKE, 1890: 24-25).

En cuanto a la explotación agropecuaria, su *"crecimiento desmesurado"* (MORELLO y MATTEUCCI, 2000: 82) respecto de otras se ha realizado sin control, con consecuencias ambientales nefastas, como la pérdida de la biodiversidad natural en algunas zonas por el uso de plaguicidas, pérdida de fertilidad y agotamiento del suelo por uso excesivo, salinización del suelo por métodos de riego inadecuados, achicamiento de los bosques por el avance de la agricultura.

Las consecuencias humanas y sociales de ambas han sido sobradamente analizadas y actualmente continúa en mesa de debate el problema de las tierras agrícolas con la implementación del monocultivo de soja en las últimas décadas y los agroquímicos como base del éxito productivo.24

ZYGMUNT BAUMAN sostiene que la formación de las burocracias modernas tuvo dos *efectos*: por un lado, la *división social y jerárquica del trabajo,* que consistió en someter los medios únicamente a criterios instrumentales y racionales, con la consecuente disociación entre valoraciones morales y fines (beneficio económico). El otro *efecto*, al que llamó *deshumanización de los objetos,* consistió en representar los objetos de la violencia (humanos, territorios, ecosistemas) en términos puramente técnicos y éticamente neutrales.

De este modo, la circulación y distribución de responsabilidades hace posible la explotación irreflexiva e indiscriminada de recursos naturales irrecuperables, en tanto, dice BAUMAN, las sociedades occidentales *"han interpretado la historia de su dominio como sustitución, gradual pero inexorable, del dominio de la naturaleza sobre el hombre por el dominio del hombre sobre la naturaleza"* (BAUMAN, 1989: 128).

Si las burocracias modernas se han servido de tales estrategias para la explotación desmesurada de la naturaleza, las formaciones discursivas (los *mitos*) en torno a la inagotabilidad de los recursos han aportado el suficiente marco de legitimidad para la acción irresponsable y depredadora sobre los territorios.

*24- Es interesante atender a los debates actuales entre, por un lado, las posiciones que observan el efecto, sin duda altamente negativo, sobre los suelos por las mejoras en la productividad sobre la base de la utilización de agroquímicos, y por el otro, aquellos que postulan, sin negar tales efectos, que sin dichas tecnologías la productividad sería menor. Las consecuencias en términos humanos, entonces, serían más lamentables (hambre, pobreza extrema, entre las principales) teniendo en cuenta el acelerado crecimiento poblacional en los países más pobres del mundo en relación con la producción de alimento posible sin agroquímicos.*

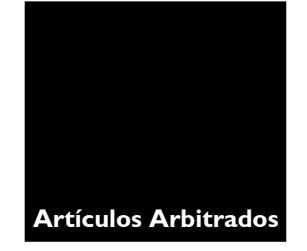

# BIBLIOGRAFÍA

**ÁLVAREZ, Juan** (1910) *Ensayo sobre la historia de Santa Fe.* Buenos Aires.

**BAUMAN, Zygmun** (2007) *Modernidad y Holocausto* (3.ª edición). Sequitur, Madrid. **BRANDT, Ernesto y POMMERENKE, Guillermo** (1901) *La Provincia de Santa Fe en el principio del siglo XX.* Sociedad Rural Santafesina del Rosario, Buenos Aires.

**CARCANO, Miguel** (1917) *Evolución histórica del régimen de la tierra pública, 1816- 1916.* EUDEBA, Buenos Aires.

**CARRASCO, Gabriel** (1882) *Descripción geográfica y estadística de la provincia de Santa Fe,* Rosario.

**CECCHINI de DALLO, Ana María** (1982) "El Ferrocarril de la Provincia de Santa Fe. Proyectos, antecedentes construcción y explotación". Primer Congreso de Historia de los Pueblos de la Provincia de Santa Fe. Imprenta oficial, Santa Fe.

**COMISIÓN REDACTORA DE LA HISTORIA DE LAS INSTITUCIONES DE LA PROVINCIA DE SANTA FE** (1970). *Historia de las Instituciones de la Provincia de Santa Fe, T. VI. Mensajes del Poder Ejecutivo (segunda parte). Imprenta oficial, Santa Fe.* 

**CORTÉS CONDE, Roberto y GALLO, Ezequiel** (1973). *La formación de la Argentina moderna.* PAIDÓS, Buenos Aires.

**DELEUZE, Gilles y GUATARI, Félix** (1988) *Mil Mesetas: capitalismo y esquizofrenia.*,Pre-textos, Valencia.

**FERNS, H.S.** (1960) *Gran Bretaña y Argentina en el siglo XIX.* Solar/Hachette, Buenos Aires.

**FOUCAULT, Michel** (2006) *Seguridad, territorio, población.* Fondo de Cultura Económica, México DF.

**GALLO, Ezequiel** (1983) *La pampa gringa. La colonización agrícola en Santa Fe (1870- 1895*). EDHASA, Buenos Aires.

**GORI, Gastón** (a 1984) *Inmigración y colonización en la Argentina.* EUDEBA, Buenos Aires. (b 2006) *La Forestal: la tragedia del quebracho colorado.* Mauro Yardín ediciones, Santa Fe.

**HAESBAERT, Rogerio** (2007) *O mito da desterritorializção: do "fim dos territórios" á multiterritorialidade.* Bertrand Brasil.

**HARVEY, David** (2007) *Espacios del capital. Hacia una geografía crítica* (2.ª edición). Akal, Madrid.

**HOTSCHEWER, Curto E.** (1953) *Evolución de la agricultura de la provincia de Santa Fe. Su dependencia de factores geográfi cos y económicos.* Ministerio de Hacienda Economía e Industria. Santa Fe.

**MÜLLER, Luis, COLLADO, Adriana, MACOR, Darío y PIAZZESI, Susana** (1992)

"El Ferrocarril Santa Fe a las Colonias." Revista Polis Científica: Arquitectura, sociedad y Territorio. N.º 2. UNL, Santa Fe.

**PEYRET, Alejo** (1889) *Una visita a las colonias.* Tomo 1. Buenos Aires.

*Realidad económica.* Revista de economía editada por el Instituto Argentino para el Desarrollo Económico (IADE). 2004, N.º 169. IADE, Buenos Aires.

**SACK, Robert** (1986) *Human territoriality: its Theory and History* Cambridge University Press, Cambridge.